### **3市5町の患者支援を開始する場合**

#### ※**3市5町の電子@連絡帳で患者登録をする際、専門職が いないなどの理由で登録ができない場合の手順です。 武豊町と美浜町の場合で例示しています。**

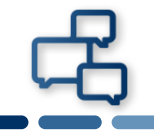

# **美浜町の患者さんの支援を「電子@連絡帳」で開始したいが 専門職チームが美浜町にいない場合**

## **美浜町の電子@連絡帳担当者Cさんに新規患者登録をお願いする 必要書類:患者(対象者)登録依頼書**

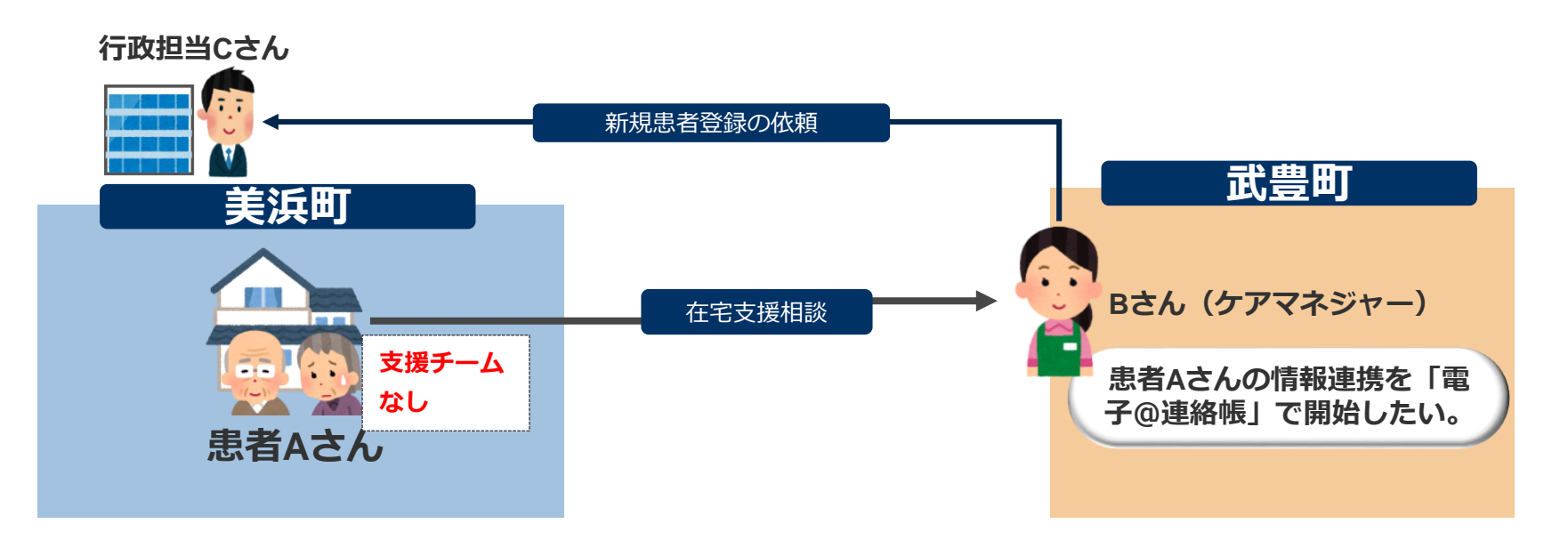

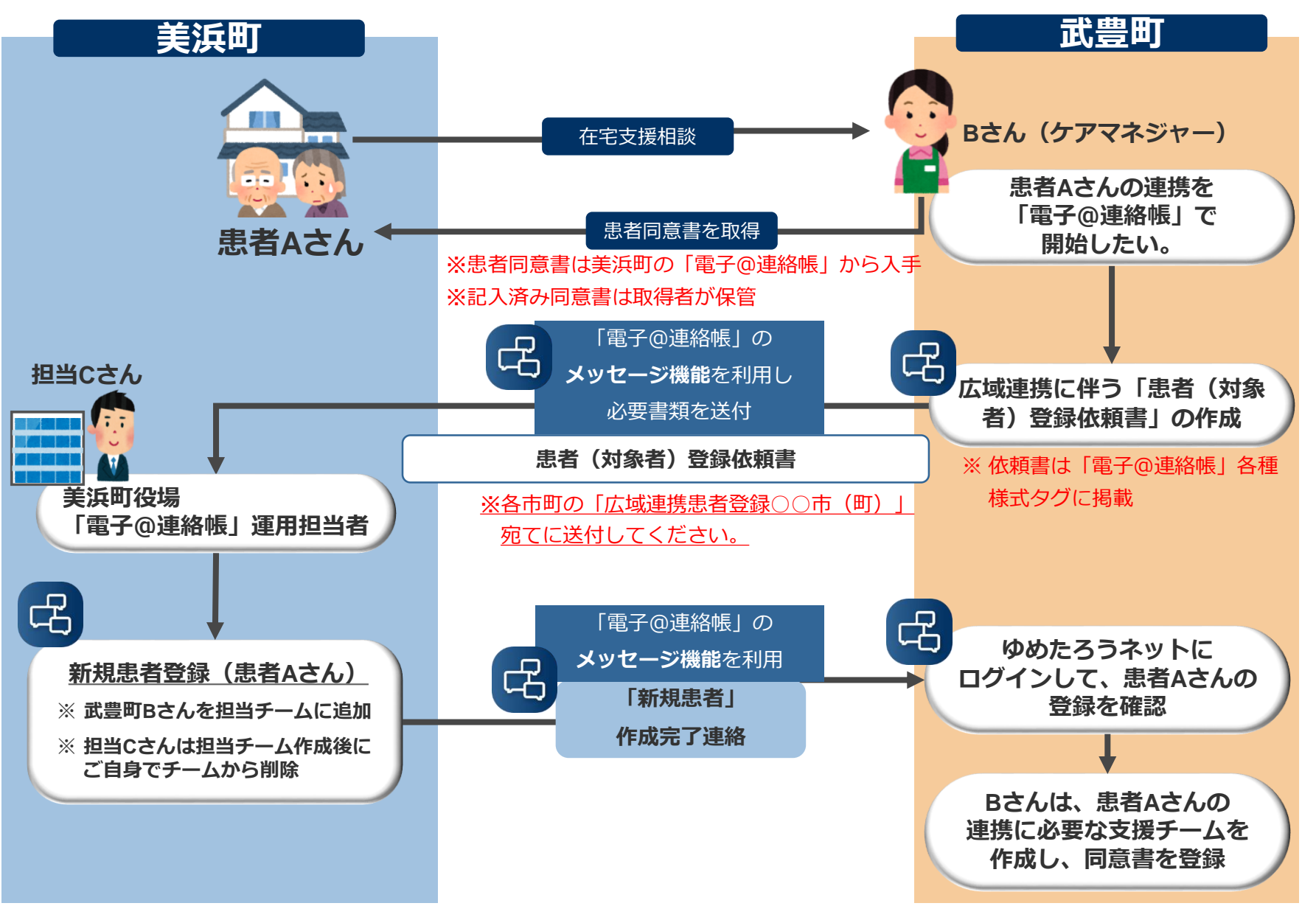

#### **患者(対象者)登録依頼書**

 $\Gamma$ 

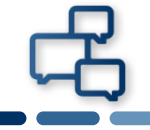

٦

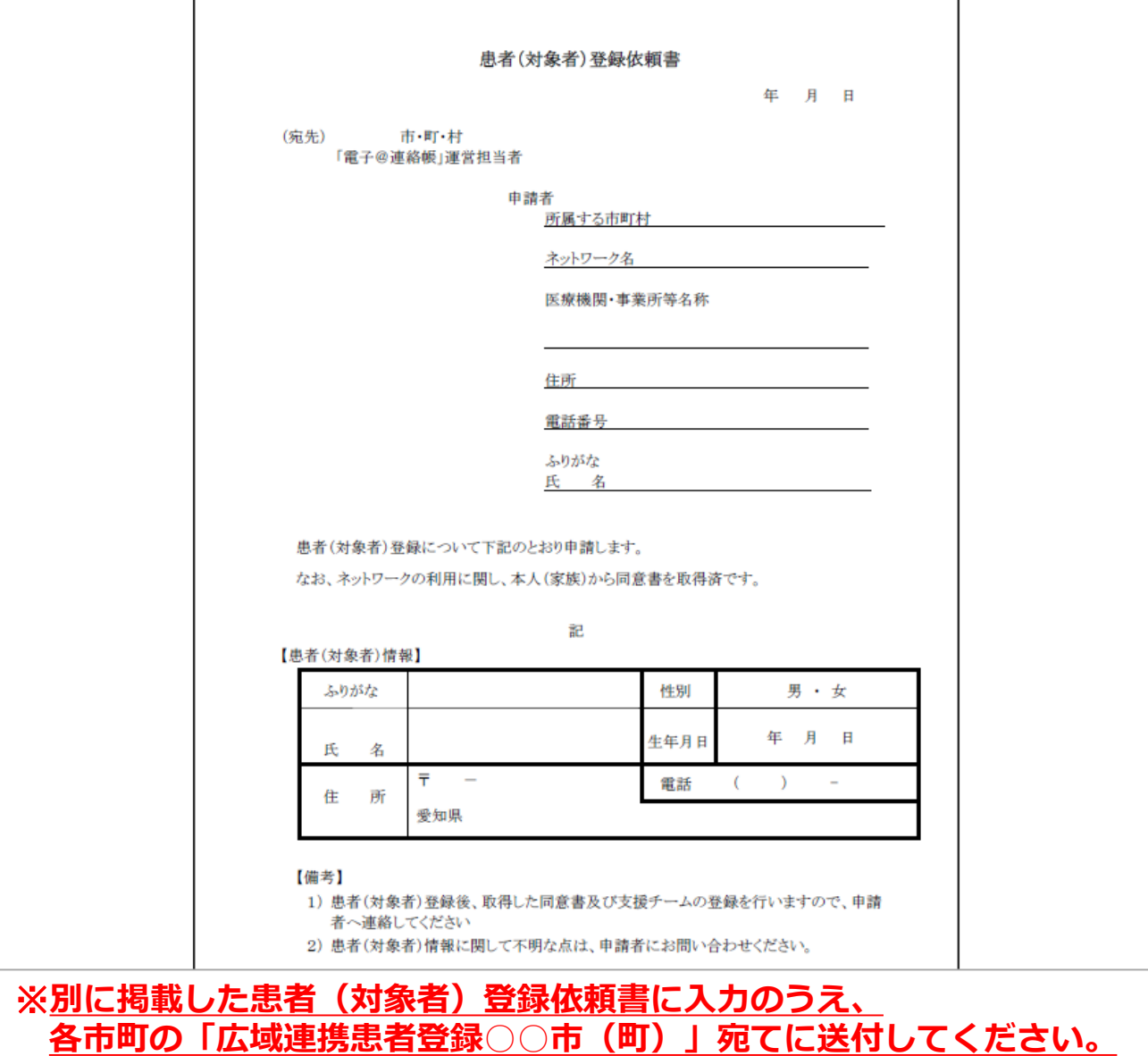

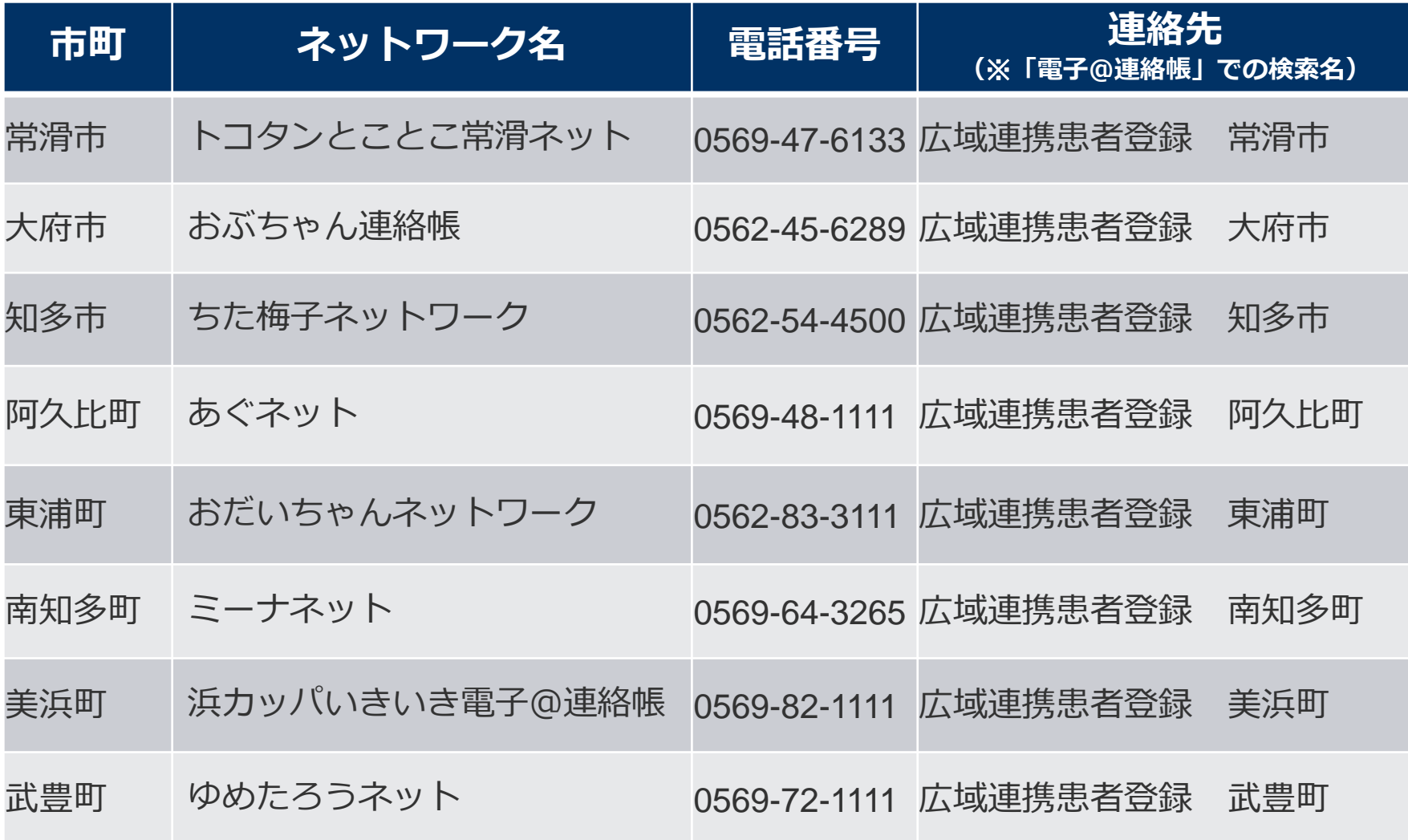

#### **患者(対象者)登録依頼書の掲載先**

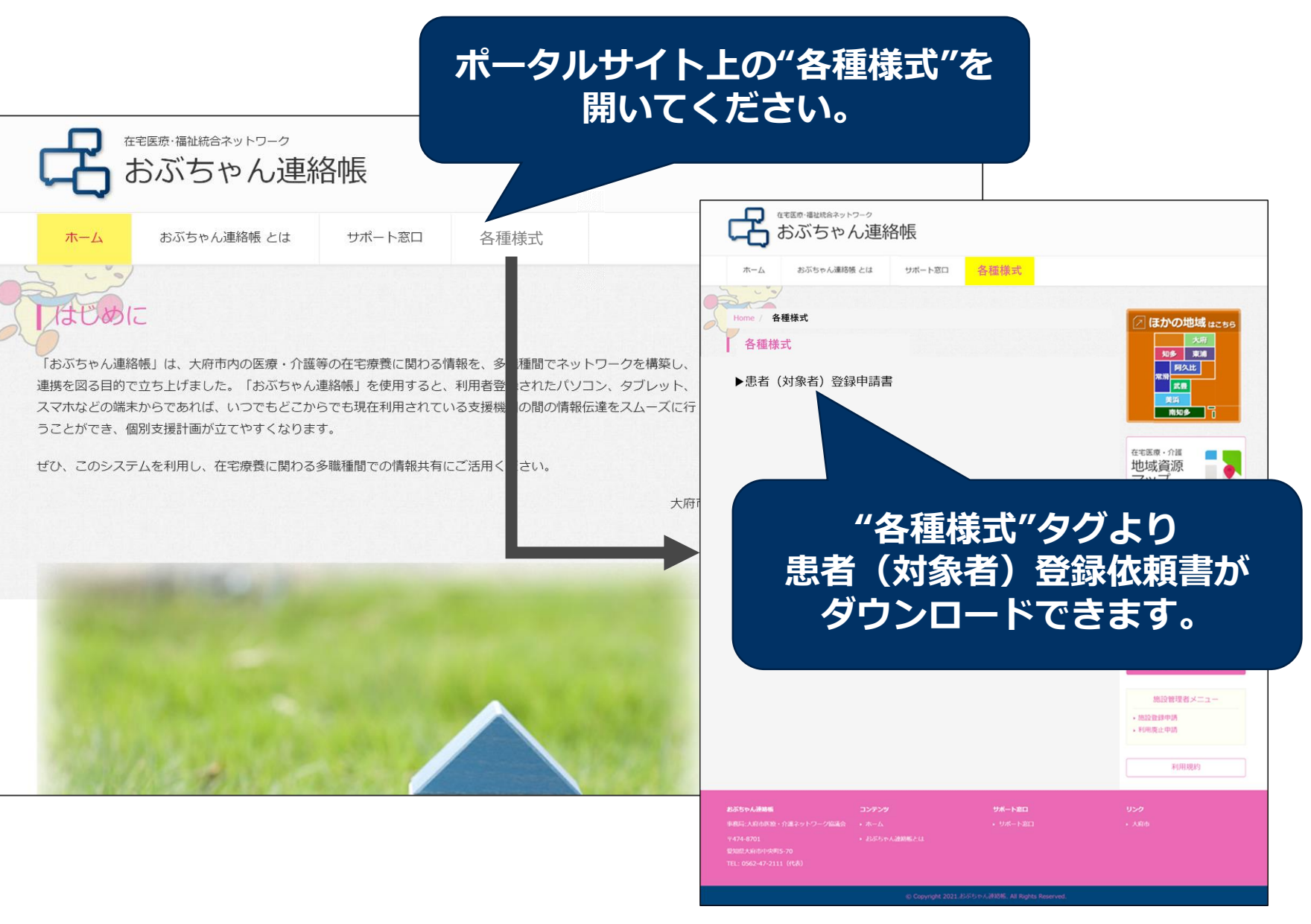